## **AutoCAD Crack Download PC/Windows**

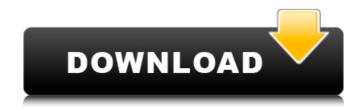

### **AutoCAD Crack + Free [Mac/Win]**

AutoCAD Torrent Download is the de facto standard for both 2D drafting and 3D modelling, with its fully featured feature set. The AutoCAD Activation Code software family includes applications for engineering and architecture, landscape design, utility and infrastructure, interior design and architecture, video games and TV and film special effects, educational, graphic arts, surveying, civil engineering, cost engineering, architecture and land development. It is also the native file format of the AutoCAD family of products. In 2018, the software had 45.5 million users worldwide, according to figures provided by the software company. History AutoCAD was first developed by Tomáš Blažek in 1979 and was originally called CAD = Computer Assisted Design, before its marketing campaign the name AutoCAD was used. The application was sold to IBM Canada in 1980 and was first released to the public in 1982 with IBM PCs running the 286 processor. The AutoCAD platform consists of the AutoCAD software suite, which includes AutoCAD, AutoCAD LT, and AutoCAD Web Edition, and the AutoCAD API, which provides a programming interface to AutoCAD. In December 1990, the AutoCAD 9.0 release was introduced. This marked the arrival of the non-linear CAD work flow. In 1992, the first version of AutoCAD was released on the Macintosh platform. AutoCAD started using a style sheet language called the IEEE 1275 Visual Styles and ISO 2022 and the AutoCAD 2000 release began the transition to object-oriented design. AutoCAD Xpress was introduced in 2008 and replaced the legacy AutoCAD LT platform, continuing to use a non-linear work flow, but with the ability to support both CAD and project management within one integrated system. The first version of AutoCAD Xpress was released for the PC platform. In 2012, AutoCAD LT was integrated with AutoCAD Xpress. In 2014, Autodesk released the AutoCAD Architecture tool for interior design. AutoCAD 2015 introduced a new user interface that focused on improving ergonomics and productivity. In 2015, AutoCAD was released as an iPad and Android tablet app. In 2017, Autodesk began an effort to bring AutoCAD into the Cloud and released AutoCAD 365 in 2018. See also Comparison of CAD editors for CADD List of 2D

#### **AutoCAD Activation Code With Keygen**

Third party support Autodesk Exchange Apps is a section of Autodesk Exchange that contains a number of third party applications for Autodesk products and Autodesk's own apps. Autodesk is currently working with AutoIt, OLE, c#, AutoDL, AOE, and XPM to create what is currently called Exchange Autodesk 2016. It is also currently working with Asymptote to create Exchange AutoCAD 2017. Indirected Graphical Editing (IGE) IGE is an extension to CAD that enables users to add and edit edges and faces. IGE was discontinued in version 2016. Differential Editing Differential Editing, another extension to CAD, makes use of 2D floating-point trigonometry for editing, removing, or generating faces, edges, and vertices. It also allows for distance, angle, and area calculations. Differential editing was discontinued in Autodesk 2016. References External links Autodesk Exchange Autodesk Exchange Apps Autodesk Exchange Apps Autodesk Exchange Apps Autodesk Exchange Apps Autodesk Exchange Apps Autodesk Exchange Apps Category:1999 software Category:3D graphics software Category:Autodesk Category:Technical communication tools Category:Formerly proprietary software Category:Formerly proprietary software packagesQ: How to convert a list of lists into a list of tuples in Python This has been asked before and I have read those answers, but I still don't know how to convert a list of lists into a list of tuples: For example: a = [['a', 'b'], ['c'], ['d', 'e'], ['f', 'g']] I am trying to convert this into a list of tuples in Python. A: Use zip(...): >>> a = [['a', 'b'], ['c'], ['d', 'e'], ['f', 'g']] >>> zip(\*a) [('a', 'b'), ('c'), ('d', 'e'), ('f', 'g')] Neocristachella icetilla Neocristachella icetilla is a species of spiny crawler shrimp belonging to the family Atyidae, subfamily Atyidae, and tribe Alocerini. a1d647c40b

1/3

## **AutoCAD Crack With Key (2022)**

When the Main Screen appears, choose View Options and select to the right of the word "2D" a window that shows the software version and its serial number. Copy the code C:\programme\Autodesk\Autocad 2012\Win\Bin past the serial number. Go to the folder where the product is installed and rename the file that contains the serial number. (eg. C:\programme\Autodesk\Autocad 2012\Win\Bin\acadserial.rtf) Paste the serial number. The software is installed. We choose Autocad application so that the program becomes part of the windows desktop. Your Autocad 2012 version will be written on the second line. When you close the program, the serial number remains on the desktop, so you can use a previously saved number if you have used your product for some time. If you press F11 you can check that the Autocad product is working. Start the game and configure everything to your liking. Then press F11. Make sure that you have included 'Autocad' in your list of 'keygen files'. If you have changed the registry, you can save the registry as a backup file in the application folder (eg. C:\programme\Autodesk\Autocad 2012\Win\backup\ The game will then be playable from the desktop with the information of the keygen. If you go back to the main screen of the Autocad application and read the serial number we pasted earlier you will see that the Autocad 2012 serial number has changed for the previous version of the Autocad 2012. In the 'Set Up Autocad 2012' program, click on the 'Autocad desktop' icon and 'Add to desktop'. (see picture above) Your setup is complete. We can now update the information that is in the registry. If you update the registry, the serial number of the Autocad program changes. We see in the program 'Setup' 'Autocad desktop' on the left side. Press F11 (or any other key to open the 'Autocad 2012

#### What's New In AutoCAD?

Extend drawing accuracy from the drawing surface to the measurement plane. Erase the measurement plane in Model Space from the drawing surface and use the correct coordinate system to accurately control drawing coordinates. (video: 1:48 min.) Use parametric dimensions to give precise dimensions for your designs. Place parametric dimensions as you draw and measure with confidence that they will remain in place. Supports existing users This new release includes bug fixes and improvements to a variety of functions and tools, as well as the ability to use the same workbook for both 2018 and 2023. Features new in AutoCAD 2023 Drawing precision Gain absolute drawing precision from the drawing surface to the measurement plane by setting the correct coordinate system in Model Space. With AutoCAD 2023, the drawing surface is aligned with the measurement plane and objects are accurately placed and rotated using the correct coordinate system. Invisibles and dimension placement Have you ever wanted to create more than one invisible layer on your drawing? Now you can. See how it works in the video below. Or how about placing geometric dimension lines? Using the dimension tool (V), the default for 2D line styles, you can add dimension lines as shown in the video below. Or how about adding a parametric dimension to a viewport or an extrusion? (See video.) Or how about adding a custom drawing title to your drawing to provide a legend? (See video.) Or how about applying color to a whole group of non-color objects? (See video.) Added support for 3D scenes Render an external 3D scene from an obj file in your drawing. This feature is new to AutoCAD 2023. How to create a 3D scene How to import a 3D scene 3D coordinates and rotation Use 3D coordinates and 3D rotation to model your 3D drawing. 3D points and lines Insert or edit 3D points and lines in your drawings. Unified coordinate system The new unified coordinate system uses different display conventions in Model Space depending on whether it's displaying from the drawing surface, the measurement plane, or the parametric surface. It makes it easy to distinguish between Model Space and the drawing surface. Drawing surface Model Space Parametric surface Coordinate system from the drawing surface to

2/3

# **System Requirements:**

Minimum: OS: Windows XP Processor: 1.8 GHz or faster Memory: 512 MB Graphics: DirectX 9 compliant video card with 256 MB RAM DirectX: Version 9.0 or higher Hard drive: 1 GB Network: Broadband Internet connection Recommended: OS: Windows 7/8 Processor: 2.4 GHz or faster Memory: 1 GB Graphics: DirectX 10 or higher DirectX: Version 10.0 or higher Hard drive:

3/3